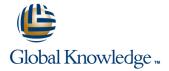

## **Informix Dynamic Server 11 Backup and Restore**

Dauer: 3 Tage Kurscode: IX4400DE

#### Kursbeschreibung:

In this course, you will learn about the various Informix tools that can be used to extract the contents of database objects for safekeeping or for migration, and restoring the objects at a later time. You will learn to use the ontape and ON-Bar utilities to perform backup and restore operations on dbspaces and logical logs in the database server. As a part of learning about the ON-Bar utility, you will learn how to manage backup media using Informix Storage Manager.

## Zielgruppe:

This advanced course is intended for Informix Dynamic Server system administrators.

#### Kursziele:

- Describe the terms and processes used in performing backup and restore operations
- Compare different backup strategies and determine which one meets recovery objectives
- Choose the most appropriate tool for you to use to perform backup and restore operations
- Perform backup and restore operations using ontape
- Manage devices and media using Informix Storage Manager
- Perform backup operations using ON-Bar

- Use the Archecker facility to validate backups
- Back up logical logs using ON-Bar
- Determine additional files that need to be backed up
- Perform restore operations using ON-Bar
- Analyze, test, and modify backup and recovery plans
- Describe how a strategy can be tuned for optimal restore time

#### Voraussetzungen:

You should have completed:

 Informix Dynamic Server System Administration course (IX811) or have experience in managing an Informix Dynamic Server installation.

IX4400DE www.globalknowledge.de info@globalknowledge.de 0800 / 295 26 33

### Schulungsinhalt:

Unit 1. Introduction to Informix Backup and Restore

- What is a Backup?
- What are Logical Logs?
- Restoring From Backup
- Group exercise: multiple choice
- Unit 2. Planning Recovery Goals
- What is a Backup?
- What are Logical Logs?
- Restoring From Backup
- Group exercise: multiple choice

Unit 2. Recovery Planning Cycle (a slide to introduce the cycle)

- Developing a Recovery Strategy
- What Is Successful Recovery?
- Determine Acceptable Data Loss
- Determine Acceptable Recovery Time
- What Is Your Comfort Level?
- Exercise 1 (non-lab): Setting Recovery Goals
- Right, Fast, or Cheap?
- Identity Constraints Affecting Recovery
- Complete a Pre-Recovery Checklist
- Summary of Planning Items

Unit 3. Select the Proper Tools

- Select Tools for Recovery Plan
- Backup and Restore Tools
- Other Tools
- Replication Options
- Exercise 2 (lab): Initializing a Database
- Select Tools for Recovery Plan
- Backup and Restore Tools
- Other Tools
- Replication Options
- Exercise 2 (lab): Initializing a Database

Unit 4. Backup and Restore Using Ontape

- Implementing an Backup and Restore Strategy Using Ontape
- Configuring Ontape
- Performing a Backup With Ontape
- Performing a Restore
- External Backup and Restore With Ontape
- Exercise 3 (lab): Backup and Restore Using
- Implementing an Backup and Restore Strategy Using Ontape
- Configuring Ontage
- Performing a Backup With Ontape
- Performing a Restore
- External Backup and Restore With Ontape
- Exercise 3 (lab): Backup and Restore Using Ontape

Unit 5. Introduction to ON-Bar and Informix Storage Manager

Unit 9. Backing Up Additional Files

- Why Is Additional Backup Needed?
- Server Configuration Files
- Operating System Files
- How to Back Up Additional Files
- Other Information to Save
- Items for Recovery Testing
- Why Is Additional Backup Needed?
- Server Configuration Files
- Operating System Files
- How to Back Up Additional Files
- Other Information to Save
- Items for Recovery Testing

Unit 10. Performing Restores Using ON-Bar

- What Is a Restore?
- Types of Restore
- Temporary Log Space Requirement
- ON-Bar Restore
- Dbspace and Whole-System Restore
- Performing a Restore
- Other Types of Restore
- Validating the Restore Process
- Exercise 8 (lab): Restoring With ON-Bar
- What Is a Restore?
- Types of Restore
- Temporary Log Space Requirement
- ON-Bar Restore
- Dbspace and Whole-System Restore
- Performing a Restore
- Other Types of Restore
- Validating the Restore Process
- Exercise 8 (lab): Restoring With ON-Bar

Unit 11. Analyzing the Strategy

- How Does the Strategy Work?
- Analyze Related Components
- Document the Recovery Procedures
- Test the Restore Strategy
- Decide What and How to Practice
- Document the Practice Results
- Make Changes to the Recovery Plan
- How Does the Strategy Work?
- Analyze Related Components
- Document the Recovery Procedures
- Test the Restore Strategy
- Decide What and How to Practice
- Document the Practice Results
- Make Changes to the Recovery Plan

Unit 12. Tuning Restore Time

- Tune the Strategy
- Why Must the Restore Be Fast?
- Plan Table and Disk Layout
- Schedule the Backup to Facilitate the Restore
- Tune Recovery Components
- Additional Courses Available
- Tune the Strategy

Unit 5. Introduction to ON-Bar and Informix Storage Manager

- Backup and Restore Using ON-Bar
- The ON-Bar Utility
- The Storage Manager (ISM, TSM, other
- Informix Storage Manager (ISM)
- Using Tivoli Storage Manager
- Using Other Storage Managers
- Exercise 4 (lab): Configure/Prepare Storage Manager
- Backup and Restore Using ON-Bar
- The ON-Bar Utility
- The Storage Manager (ISM, TSM, other
- Informix Storage Manager (ISM)
- Using Tivoli Storage Manager
- Using Other Storage Managers
- Exercise 4 (lab): Configure/Prepare Storage Manager

Unit 6. Performing Backups Using ON-Bar

- Implementing an Backup and Restore Strategy Using ON-Bar
- Types of Database Server Backups
- Dbspace and Whole System Backups
- Whole System Backups
- Performing Backups
- Message File
- Emergency Boot File
- What Is Not Backed Up by ON-Bar
- Before Using ON-Bar
- Configuration Parameters
- Encryption Parameters
- ON-Bar Configuration Parameters
- Exercise 5 (lab): Backing Up Using ON-Bar Implementing an Backup and Restore Strategy Using ON-Bar
- Types of Database Server Backups
- Dbspace and Whole System Backups Whole System Backups
- Performing Backups
- Message File
- Emergency Boot File What Is Not Backed Up by ON-Bar
- Before Using ON-Bar Configuration Parameters
- Encryption Parameters
- ON-Bar Configuration Parameters Exercise 5 (lab): Backing Up Using ON-Bar

Unit 7. Validating Backups With Archecker

- Why Perform Backup Validation?
- Validating Backups With Archecker
- Two Phases of Archecker
- How Do I Use Archecker?
- Archecker Integration Archecker Syntax
- Archecker Configuration
- Gather Information for Recovery Testing
- Exercise 6 (lab): Using Archecker to

- Backup and Restore Using ON-Bar
- The ON-Bar Utility
- The Storage Manager (ISM, TSM, other SM)
- Informix Storage Manager (ISM)
- Using Tivoli Storage Manager
- Using Other Storage Managers
- Exercise 4 (lab): Configure/Prepare Storage Manager
- Backup and Restore Using ON-Bar
- The ON-Bar Utility
- The Storage Manager (ISM, TSM, other SM)
- Informix Storage Manager (ISM)
- Using Tivoli Storage Manager
- Using Other Storage Managers
- Exercise 4 (lab): Configure/Prepare Storage Manager

#### Unit 6. Performing Backups Using ON-Bar

- Implementing an Backup and Restore Strategy Using ON-Bar
- Types of Database Server Backups
- Dbspace and Whole System Backups
- Whole System Backups
- Performing Backups
- Message File
- Emergency Boot File
- What Is Not Backed Up by ON-Bar
- Before Using ON-Bar
- Configuration Parameters
- Encryption Parameters
- ON-Bar Configuration Parameters
- Exercise 5 (lab): Backing Up Using ON-Bar
- Implementing an Backup and Restore Strategy Using ON-Bar
- Types of Database Server Backups
- Dbspace and Whole System Backups
- Whole System Backups
- Performing Backups
- Message File
- Emergency Boot File
- What Is Not Backed Up by ON-Bar
- Before Using ON-Bar
- Configuration Parameters
- Encryption Parameters
- ON-Bar Configuration Parameters
- Exercise 5 (lab): Backing Up Using ON-Bar

#### Unit 7. Validating Backups With Archecker

- Why Perform Backup Validation?
- Validating Backups With Archecker
- Two Phases of Archecker
- How Do I Use Archecker?
- Archecker Integration
- Archecker Syntax
- Archecker Configuration
- Gather Information for Recovery Testing
- Exercise 6 (lab): Using Archecker to Validate
- Why Perform Backup Validation?
- Validating Backups With Archecker
- Two Phases of Archecker
- How Do I Use Archecker?
- Archecker Integration

# Unit 1. Introduction to Informix Backup and Restore

- What is a Backup?
- What are Logical Logs?
- Restoring From Backup
- Group exercise: multiple choice
- Unit 2. Planning Recovery Goals
- What is a Backup?
- What are Logical Logs?
- Restoring From Backup
- Group exercise: multiple choice

#### Unit 2. Planning Recovery Goals

- Recovery Planning Cycle (a slide to introduce the cycle)
- Developing a Recovery Strategy
- What Is Successful Recovery?
- Determine Acceptable Data Loss
- Determine Acceptable Recovery Time
- What Is Your Comfort Level?
- Exercise 1 (non-lab): Setting Recovery Goals
- Right, Fast, or Cheap?
- Identity Constraints Affecting Recovery
- Complete a Pre-Recovery Checklist
- Summary of Planning Items

#### Unit 3. Select the Proper Tools

- Select Tools for Recovery Plan
- Backup and Restore Tools
- Other Tools
- Replication Options
- Exercise 2 (lab): Initializing a Database Server
- Select Tools for Recovery Plan
- Backup and Restore Tools
- Other Tools
- Replication Options
- Exercise 2 (lab): Initializing a Database Server

## Unit 4. Backup and Restore Using Ontape

- Implementing an Backup and Restore Strategy Using Ontape
- Configuring Ontage
- Performing a Backup With Ontape
- Performing a Restore
- External Backup and Restore With Ontape
- Exercise 3 (lab): Backup and Restore Using Ontape
- Implementing an Backup and Restore Strategy Using Ontape
- Configuring Ontape
- Performing a Backup With Ontape
- Performing a Restore
- External Backup and Restore With Ontape
- Exercise 3 (lab): Backup and Restore Using Ontape

#### Validate

- Why Perform Backup Validation?
- Validating Backups With Archecker
- Two Phases of Archecker
- How Do I Use Archecker?
- Archecker Integration
- Archecker Syntax
- Archecker Configuration
- Gather Information for Recovery Testing
- Exercise 6 (lab): Using Archecker to Validate

#### Unit 8. Logical Log Backup With ON-Bar

- Why Back Up Logical Logs
- Are Logical-Logs Backups Necessary?
- Logical-Logs and No-Logging Databases
- When Are Logical Logs Backed Up?
- On-Demand Backups of Logical Logs
- Special Log Considerations
- LTAPEDEV Warning
- Salvaging Logical Logs
- Log Backups Required by ER
- Logical Logs and Simple Large Objects
- Exercise 7 (lab): Backing Up Logs With ON-Bar
- Why Back Up Logical Logs
- Are Logical-Logs Backups Necessary?
- Logical-Logs and No-Logging Databases
- When Are Logical Logs Backed Up?
- On-Demand Backups of Logical Logs
- Special Log ConsiderationsLTAPEDEV Warning
- Salvaging Logical Logs
- Log Backups Required by ER
- Logical Logs and Simple Large Objects
- Exercise 7 (lab): Backing Up Logs With ON-Bar

# Unit 9. Backing Up Additional Files

- Why Is Additional Backup Needed?
- Server Configuration Files
- Operating System Files
- How to Back Up Additional Files
- Other Information to Save
- Items for Recovery Testing
- Why Is Additional Backup Needed?
- Server Configuration Files
- Server Configuration File
  Operating System Files
- How to Back Up Additional Files
- Other Information to Save
- Items for Recovery Testing

# Unit 10. Performing Restores Using ON-Bar

- What Is a Restore?
- Types of Restore
- Temporary Log Space Requirement
- ON-Bar Restore
- Dbspace and Whole-System Restore

Exercise 8 (lab): Restoring With ON-Bar

- Performing a Restore
- Other Types of Restore
- Validating the Restore Process
- What Is a Restore?

- Archecker Syntax
- Archecker Configuration
- Gather Information for Recovery Testing
- Exercise 6 (lab): Using Archecker to Validate

Unit 8. Logical Log Backup With ON-Bar

- Why Back Up Logical Logs
- Are Logical-Logs Backups Necessary?
- Logical-Logs and No-Logging Databases
- When Are Logical Logs Backed Up?
- On-Demand Backups of Logical Logs
- Special Log Considerations
- LTAPEDEV Warning
- Salvaging Logical Logs
- Log Backups Required by ER
- Logical Logs and Simple Large Objects
- Exercise 7 (lab): Backing Up Logs With ON-Bar
- Why Back Up Logical Logs
- Are Logical-Logs Backups Necessary?
- Logical-Logs and No-Logging Databases
- When Are Logical Logs Backed Up?
- On-Demand Backups of Logical Logs
- Special Log Considerations
- LTAPEDEV Warning
- Salvaging Logical Logs
- Log Backups Required by ER
- Logical Logs and Simple Large Objects
- Exercise 7 (lab): Backing Up Logs With ON-Bar

- Types of Restore
- Temporary Log Space Requirement
- ON-Bar Restore
- Dbspace and Whole-System Restore
- Performing a Restore
- Other Types of Restore
- Validating the Restore Process
- Exercise 8 (lab): Restoring With ON-Bar

#### Unit 11. Analyzing the Strategy

- How Does the Strategy Work?
- Analyze Related Components
- Document the Recovery Procedures
- Test the Restore Strategy
- Decide What and How to Practice
- Document the Practice Results
- Make Changes to the Recovery Plan
- How Does the Strategy Work?
- Analyze Related Components
- Document the Recovery Procedures
- Test the Restore Strategy
- Decide What and How to Practice
- Document the Practice Results
- Make Changes to the Recovery Plan

#### Unit 12. Tuning Restore Time

- Tune the Strategy
- Why Must the Restore Be Fast?
- Plan Table and Disk Layout
- Schedule the Backup to Facilitate the Restore
- Tune Recovery Components
- Additional Courses Available
- Tune the Strategy

#### Hinweis:

Course material will be in English.

#### Weitere Informationen:

Für weitere Informationen oder Buchung kontaktieren Sie uns bitte unter 0800 / 295 26 33

info@globalknowledge.de

www.globalknowledge.de

Global Knowledge Germany Training GmbH, Friedensallee 271, 22763 Hamburg

IX4400DE www.globalknowledge.de info@globalknowledge.de 0800 / 295 26 33